## Download free Adobe Photoshop 2022 (Version 23.0.1) Crack Licence Key For Mac and Windows x32/64 2022

Installing and then cracking Adobe Photoshop is easy and simple. The first step is to download the version of Photoshop you want to use and then make sure that you have a valid serial number. In most cases, Adobe Photoshop comes with a serial number which you can use. If not, you can locate the serial number online. Next, you need to locate the installation.exe file. This file will have a file extension of.exe, so double click on the file to run it. Once the installation is complete, you need to locate the patch file. The patch is usually available online and is used to unlock the full version of the software. The patch file is usually located online and can be downloaded and copied to your computer. After the patch has been copied, you need to double click on the file and follow the instructions on the screen. Once the patching process is complete, you will have the full version of Adobe Photoshop.

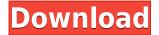

I've been shooting RAW format since about 2003 and I thought I knew everything there was to know about the process. After reading, "The Perfect Place to Stand" and watching the presentations at the GPP 2011/2012 I love that I used the same processor from photo shop I used on PSP. I love the look and feel and I love being able to use all of the productive editing tools I was used to fromphotoshop. Now with the help of all the features new in CS5. I am running the latest PAQ release and it still looks really nice. One of the smartest additions I've seen in a long time is the integration with Creative Cloud. With the new Clipboard feature, the screen doesn't make you hit the 'OK' button after every change. I was getting really frustrated with the way PS used to do this! The new features just work well! This is awesomly impressed the way all the new Photoshop has improved the speed. Even from a speed point of view releasing a version this great is awesome! I'm really going to suggest this to all my friends especially if they have been using Photoshop CS5. DVD authoring will always be my favorite application. From reading the forum, you feel the same way. This is the way to shop for a new DVD system. If you're in the planning stage you might want to stick with the DVD standard. Having good quality image and a halfway decent DVD authoring setup will make you happy. One of the things on my list of tasks for Photoshop CC is to replace the old Photoshop by the new Photoshop. So far, despite all the problems the world can't avoid, I must say that Photoshop is still the best photo editing program. So, I hope PS CC won't make the same mistakes as the other previous versions.

## Adobe Photoshop 2022 (Version 23.0.1) Download Free License Key License Key [32|64bit] {{ lAtest versIon }} 2022

Inkscape: As you may know, Inkscape is an open source professional vector graphics software. If you're a web-designer, you should definitely check it out. Professionals use Inkscape to create all audio and video assets for the web, and Inkscape is available for free. If you want to create a simple vector graphic for a web graphic design project, use Adobe Illustrator for the web. You can open this in either Illustrator or Illustrator CC (nee Illustrator CS6). This software has a more cloud-based manual with an encyclopedia of color, and you also have access to over 200 different color palettes. The idea of running software as complex as Photoshop directly in the browser would have been hard to imagine just a few years ago. However, by using various new web technologies, Adobe has now brought a public beta of Photoshop to the web. The Fill tool, formerly the Paint Bucket tool, fills any solid area with the color of your choice. It's great for solid backgrounds or coloring large areas. It can also be used to apply patterns to your images. The Gradient tool within the Fill tool lets you create a nice, faded background effect of the color of your choice. The idea of running software as complex as Photoshop directly in the browser would have been hard to imagine just a few years ago. However, by using various new web technologies, Adobe has now brought a public beta of Photoshop to the web. What It Does: The Fill tool, formerly the Paint Bucket tool, fills any solid area with the color of your choice. It's great for solid backgrounds or coloring large areas. It can also be used to apply patterns to your images. The Gradient tool within the Fill tool lets you create a nice, faded background effect of the color of your choice. e3d0a04c9c

## Adobe Photoshop 2022 (Version 23.0.1) Download free With License Code For Mac and Windows 64 Bits {{ last releAse }} 2022

• Color matting: If you are editing a photo that has a dark background, you can lighten it with the color matting technique in Photoshop. You will be able to see an image and decide the parts of the image that should be lightened. Once you've picked up those bits, you can create a mask to trim the shadow from the lighter pieces of the photo. • Color red eye removal: You can use the highlight and shadow that you want to lose and decide which areas need extra information. The highlight and shadows will appear on the layer that is closest to the light source. Hides the light out and shows only the shadow that will be good for the background or a border that will get drawn on the photo. • Layer magnification: It can magnify a specific portion of the photo for the best output or the specific parts you wish to change, such as the lips, eyes, and contours. Color Correct: This will blend colors to be more natural. This will enable you to change the photo by outlining a specific color in the picture, whether it is blues, browns, reds, and especially blacks and whites that will be invisible in the photo. The app's Lasso, Clone and eraser tool enhancements make it easier to select and trace objects. The new crop and straighten tools now provide greater accuracy, and add an auto-rectangle feature. Selection improvements include make selections based on brightness and color and automatic selection of duplicate layers in a project.

www cs3 photoshop download com photoshop cs3 free download full version with crack for windows 7 photoshop cs3 download for windows 7 32 bit adobe photoshop cs3 download for windows 7 adobe photoshop cs3 portable for windows 7 64 bit free download free download adobe photoshop 7.0 full version setup crack adobe photoshop 7.0 crack download softonic download adobe photoshop 7.0 with serial number crack adobe photoshop 7.0 cs3 free download adobe photoshop 7.0 crack download get into

In addition to the recent announcements, Adobe has also released a range of updates to Photoshop Elements including page layout tools and an enhanced Content-Aware moves feature available to users with the current subscription. The features also includes a number of improvements and additions to the design tools, features and content. We sat down with the Photoshop team to have a detailed look at all the exciting features of this amazing update to our product. Technology is constantly evolving and https://youtu.be/kxufGT9ZeH0, so here's a look at some of the best of what's new in the 2020 version of Photoshop. Photoshop is a photo editing and layout software for Windows, macOS, iOS, Android, and web (via Adobe Creative Cloud). It is developed and maintained by Adobe Systems. Photoshop is considered the standard for the graphic arts due to its historical dominance in the market. It is sold most in retail stores and is available on up-to-date operating systems for free. It is the most popular digital imaging software among graphic artist and designers. Adobe Photoshop Elements has a similar layout for the same features as Photoshop. It can be used to edit and perform creative editing of photos, as well as graphic documents. Photoshop Elements is a free photo editing tool, although there are no free tools that can replace all aspects of Photoshop. Many professional tools are available for free, but it doesn't compare to what is available with a subscription to Creative Cloud. Photoshop Elements is a multimedia software.

Video tutorials are one of the best customer service options from Adobe, and there's lots of great online video tutorials for editing in Photoshop, adding textures to images, adding free 3D photos, and many more. The last offering suggestion from Adobe is the iCaty application. This is a feature built into Photoshop that allows you to create virtual 3D models within Photoshop. Photoshop has become one of the best 3D tools on the market, and this enables you to take it up a level. You can use a camera, a 3D scanner, or the new iCATY app. This link takes you to their site to learn more. So there you have your Adobe Photoshop features listed in a very organised manner. You can simply select the area or section of the page that you want to click on, categorically. If you need to download this for print, it's quite simple to accomplish it. You will not find this anywhere else. Adobe Photoshop is the market leader of photo editing software, and one of the best graphic tools you can use for cutting edge photo editing. The newest edition brings significant improvements made by Adobe. With the most recent update, content can be manipulated in the sky. It's an idea that seems a bit crazy, but will help you create stunning art and 3D designs. Adobe Photoshop CC is the latest edition of the software, which launched on October 10, 2019 to better meet the needs of modern creatives. Compared with other versions of Photoshop, the new version offers features that tend toward the user-friendly, such as new zoom and crop tools and camera raw support.

https://zeno.fm/radio/adobe-offline-activation-response-code-crack https://zeno.fm/radio/knjiga-dresura-pasa-pdf https://zeno.fm/radio/corel-knockout-2-v2-77-64bits https://zeno.fm/radio/vastu-shastra-books-in-malayalam-pdf-13 https://zeno.fm/radio/email-hacker-v3-4-6-crack-and-seriall https://zeno.fm/radio/sygic-truck-android-product-key

To help you get a feel for the sweeping power of the new feature set the company has revealed, Adobe is highlighting the 'top 10 most wanted' and which features have probably stood out the most. These include live crop, enhanced Adobe Kuler support, a new style guide, AI-powered Instagram captions, lighting and shadows adjustments, critical curve adjustments, a new advanced composition workspace and enhanced masking tools. These are all feature that focus on enhancing artwork and making it more powerful for the most demanding photographers and designers. Hopefully by the end of this year, we'll be enjoying all the benefits (and downfalls) of the new features that Adobe Photoshop will be packed full of. However, if you're like me, with a long list of features you'd like to play with, you're a bit like a child at Christmas. So here are some of the awe-inspiring features that you can unlock that you can use today. To help you get a feel for the sweeping power of the new feature set the company has revealed. Adobe is highlighting the 'top 10 most wanted' and which features have probably stood out the most. The most common tools in Photoshop include the Rectangular, Elliptical, and Rectangular Marguee tools, which are used to select areas of an image. There are also more advanced features like the Magnetic Lasso, the Pen tool, and the Ellipse, Line and Polygon tools. These tools offer a lot of control, especially with the Pen tool, as it lets you draw freehand bezier or straight lines and you can adjust stroke, line width, and the position and angle of your control point. You can also save those paths into a new layer if you want to work on them. If you want to get detailed, you can get started with the Pen tool on YouTube .

https://warshah.org/wp-content/uploads/2023/01/Adobe-Photoshop-70-Free-Download-With-Serial-N umber-For-Windows-8-HOT.pdf https://knoxvilledirtdigest.com/wp-content/uploads/2023/01/wendscoo.pdf https://nuwaay.com/wp-content/uploads/2023/01/Photoshop\_2022\_Version\_2302.pdf

https://dornwell.pl/wp-content/uploads/2023/01/Photoshop-Cs5-Manual-Pdf-Free-Download-UPD.pdf https://1w74.com/adobe-photoshop-7-0-filter-portraiture-free-download-exclusive/ https://lanoticia.hn/advert/adobe-photoshop-cc-2019-version-20-cracked-activator-x64-2022/ http://www.tutoradvisor.ca/adobe-photoshop-7-0-free-download-for-windows-8-top/ https://www.impactunlimited.co.za/advert/adobe-photoshop-cs6-free-download-cnet-free-2/ http://www.italiankart.it/advert/adobe-photoshop-cs3-with-full-keygen-serial-number-full-torrent-x32-64-latest-version-2022/ https://shopigan.com/adobe-photoshop-cs5-crack-amtlib-dll-download-exclusive/ https://moeingeo.com/wp-content/uploads/2023/01/deamei.pdf https://clasificadostampa.com/advert/shapes-download-photoshop-repack/ https://5c59.com/download-free-photoshop-2021-version-22-0-1-serial-key-with-product-key-final-vers ion-2023/ http://nmcb4reunion.info/wp-content/uploads/2023/01/pansyas.pdf https://www.happy-energy.it/wp-content/uploads/2023/01/denbal.pdf http://www.geekfeud.com/?p=98276 https://greenearthcannaceuticals.com/adobe-photoshop-cc-2019-version-20-download-free-registrati on-code-for-mac-and-windows-2023/ https://masajemuscular.com/wp-content/uploads/2023/01/giaiol.pdf https://ilanlardabul.com/wp-content/uploads/2023/01/Download-free-Adobe-Photoshop-2021-Version-2231-Hacked-Full-Version-Windows-1011-64-Bits-.pdf https://c-secure.fi/wp-content/uploads/2023/01/jensgjor.pdf https://bizit.ca/wp-content/uploads/2023/01/antfyn.pdf https://www.anewpentecost.com/wp-content/uploads/2023/01/blakel.pdf http://bachelorsthatcook.com/wp-content/uploads/2023/01/Adobe-Photoshop-CS4-Download-Cracked -Serial-Key-x3264-2023.pdf https://articlebeast.online/wp-content/uploads/2023/01/Download-free-Adobe-Photoshop-2021-Versio n-2201-Product-Key-x3264-Latest-2023.pdf https://upstixapp.com/photoshop-2022-version-23-2-activation-code-pc-windows-final-version-2023/ https://usedshreddingtrucks.com/wp-content/uploads/vanguig.pdf https://tedge.co/wp-content/uploads/2023/01/Download Photoshop Cs4 Portable Ringan BETTER.p df https://dunstew.com/advert/gradient-download-photoshop-link/ https://eleve-efb.fr/wp-content/uploads/2023/01/phiull.pdf https://www.dpfremovalnottingham.com/wp-content/uploads/2023/01/Adobe-Photoshop-Cs6-1301-Fi nal-Multilanguage-Serial-Number-Free-Download-TOP.pdf https://wkib.de/wp-content/uploads/2023/01/keilnel.pdf https://dornwell.pl/wp-content/uploads/2023/01/Free-Download-Photoshop-Cs2-Full-Version-For-Win dows-10-TOP.pdf http://www.chelancove.com/adobe-photoshop-with-license-code-winmac-x64-latest-update-2022/ https://fotofables.com/wp-content/uploads/2023/01/Adobe Photoshop Cs2 Free Download For Mac TOP.pdf https://www.whatshigh.com/download-adobe-photoshop-cs6-free-link/ https://briocards.com/wp-content/uploads/2023/01/Photoshop-2021-Version-2231-Registration-Code-Keygen-Full-Version-64-Bits-2022.pdf http://pathankothub.in/wp-content/uploads/2023/01/nirpans.pdf http://xcelhq.com/?p=12120 https://naturopathworld.com/wp-content/uploads/2023/01/Photoshop-Cs4-Video-Tutorial-Free-Downl oad-FREE.pdf http://turismoaccesiblepr.org/wp-content/uploads/2023/01/Adobe-Photoshop-2021-Version-2210-Crac ked-Cracked-For-Windows-upDated-2022.pdf

Adobe Photoshop uses a layer-based editing system to allow users to create compositions by visually placing shapes, text, and images on top of each other. It was also among the first graphics applications to allow users to manipulate their layers. One file can contain any number of layers which are executed sequentially. In earlier versions, this allowed users to adjust their images on a global level by using a single layer to mask out parts of an image. This masking function is used for the following changes:

- To insert, manipulate, and delete text
- To duplicate layers
- To create a mirror effect
- To manipulate filter effects
- To change the position of images or other objects and bring in their separate layers

A new feature allows you to add a color-like feel to previously black-and-white photos. It allows you to apply color to selected areas to make them look more natural. The new Michael Photo Editor allows users to improve their photos with a set of basic retouching tools. The new CSS feature is one of its kind which allow designers to create a responsive PSD grid and execute it within seconds. Now, users can zoom into a file and view its design responsive to an interface width instead of just maintaining its original size. The latest edition of Photoshop CC offers four different ways to open files through its FileMerge feature. You can now view Layer Groups and Rotate Selection menu in the Photoshop Layers panel. Online classes and videos have also been made available free of cost through the Adobe CC and Creative Cloud subscription programs.